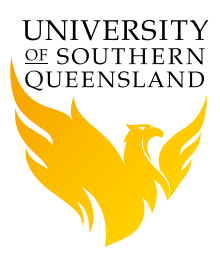

# Digilearn – Industry Connected Student Learning Videos

OFFICE FOR THE ADVANCEMENT OF LEARNING AND TEACHING

## Teaching Your Students What Their Future Employers Expect Them to Know

Digilearn productions are designed to advance student learning. This means every Digilearn object includes key discipline/industry based knowledge and presentation of skills and attributes that are specified in the curriculum or identified by professional associations that will advance the employability of students/graduates.

#### What do you need to do?

- **1** Email OALT@usq.edu.au requesting a Digilearn Video
- **2** Identify:
	- **a** The topic you want to teach in the video
	- **b** An industry contact of yours who can participate and an appropriate location
	- **c** A current student or graduate who can participate
- **3** Provide Content:
	- **a** Three key 'takeaways' you'd like students to learn
	- **b** Half a page of dot points about the topic
- **4** Be available to record your sections of the script

#### What we will do for you

The Project Manager (Digilearn) will work with you to script your video and organise the logistics of production. This includes booking the production, animation and graphics teams and liaising with them throughout the process, organising dates to record, and working with industry to make the video happen. The Project Manager will also engage your Educational Designer to embed the video on StudyDesk once complete and discuss options around its use.

#### Ways to use Digilearn in your Course

- Prompt online discussions
- Use as a prompt for written formative assessment
- Design a summative assessment task that gets students to create their own based on Work Integrated Learning

#### Benefits

- Engaging and insightful content
- Dedicated support to provide planning and content creation
- A learning resource that will last multiple semesters

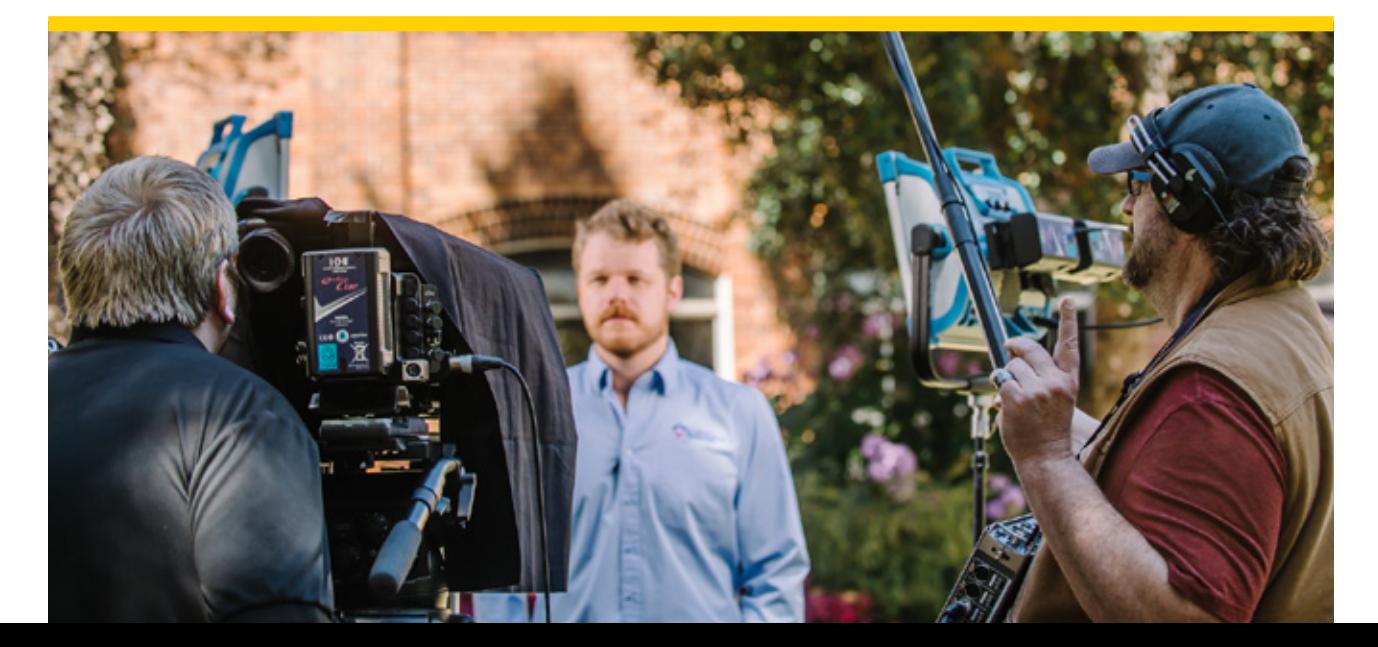

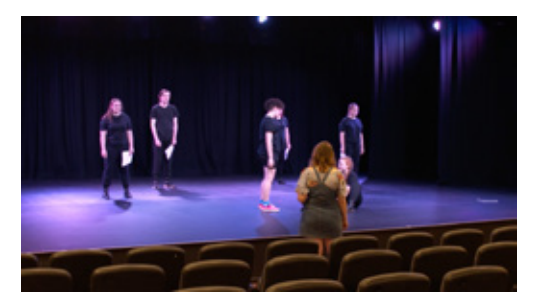

#### Principles and Strategies for Transitioning from the Classroom to a Career in Creative Arts – Theatre

There are few clear vocational pathways available for creative arts graduates, so this video shows students alternatives and the skills they will need to forge a viable career.

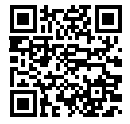

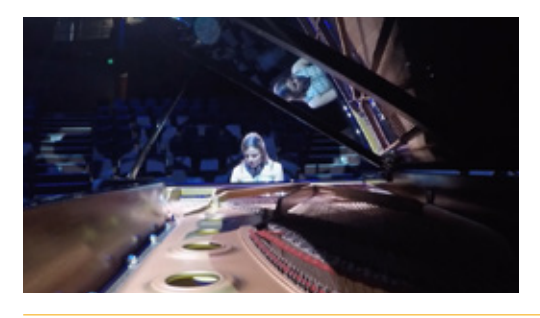

### Principles and Strategies for Transitioning from the Classroom to a Career in Creative Arts – Music

Creative arts graduates have the lowest rates of employment among 21 disciplines. This means that careers respond well to creativity, networks and collaboration. Learn more about how to develop these skills from students and employers by watching this video.

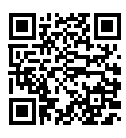

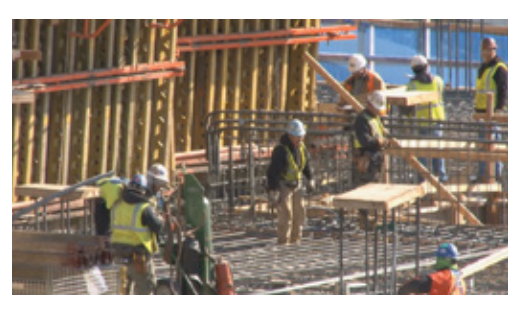

#### Decision Making in Commercial Construction

Decision making occurs at every stage of a commercial construction, with critical decisions affecting all parties involved. Learn more about the decision making process and how to make changes during construction from a Project Manager on site.

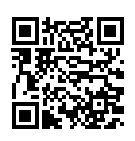

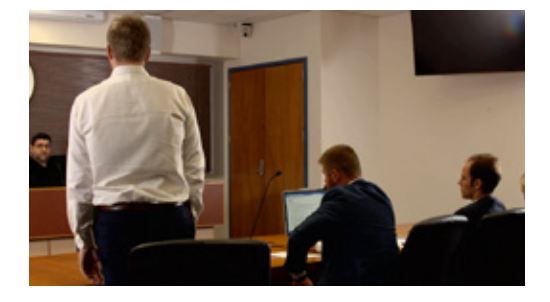

#### Domestic Violence and Child Protection Court Scene

This video provides a practical learning experience for law students by showing them an application hearing relating to a protection order.

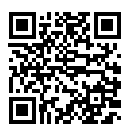

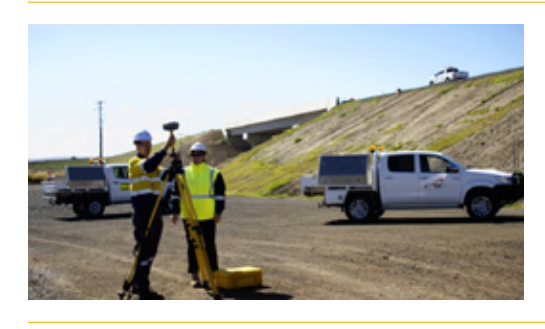

#### GPS in Surveying

Find out what current students have learnt about GPS in their course and how they are working with industry to apply their knowledge. You'll also hear from an employer about the skills he looks for when hiring graduates.

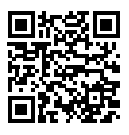

#### Knee Injury Prevention

Teachers play a vital role in educating students about healthy habits and minimising injuries when playing sport. This video highlights mitigation strategies such as correct landing techniques and shows the perspective of someone who has had a knee replacement.

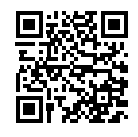